**月。-股识吧**

**成本价,现在想更改回来怎么办?委托查询已经超出3个**

 $\alpha$ 

 $,$ 

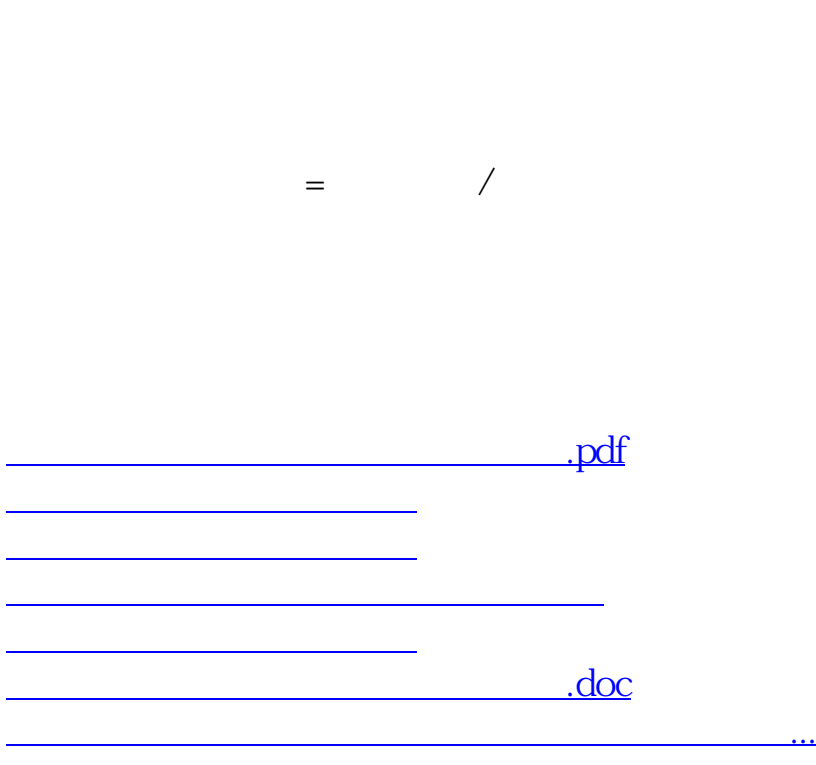

<https://www.gupiaozhishiba.com/chapter/9388734.html>